# **CompatibilitySettings.UnderlineTrailingSpaces**

## **Description**

Sets or returns a boolean that represents whether or not Word will underline trailing spaces for this document.

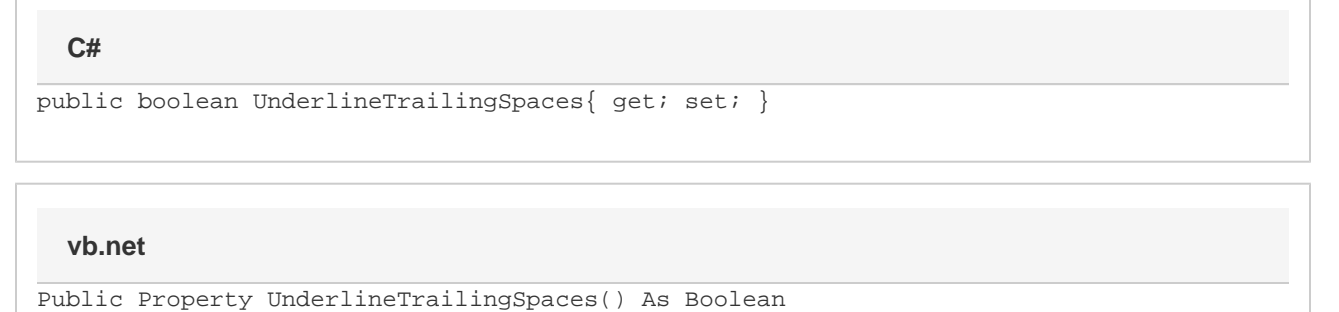

### **Remarks**

MS Word equivalent: Tools menu > Options... > Compatibility tab > Compatibility options for [filename].doc section > Options > Don't underline on trailing spaces

### **Examples**

#### **C#**

```
//--- Return UnderlineTrailingSpaces
bool underlineTrailingSpaces = cs.UnderlineTrailingSpaces;
//--- Set UnderlineTrailingSpaces
cs.UnderlineTrailingSpaces = true;
```
#### **vb.net**

```
'--- Return UnderlineTrailingSpaces
Dim underlineTrailingSpaces As Boolean = cs.UnderlineTrailingSpaces
'--- Set UnderlineTrailingSpaces
cs.UnderlineTrailingSpaces = True
```